CODDY - International Coding and Design School for Teens and Kids

# **Python Game Development Course. Module 1**

**Learning goals** are to learn the basics of programming in Python language and to create simple, 2D and 3D games using the Pygame library

### **Course Syllabus:**

### **Day one**

### **Introduction to Python**

- ‒ What is a variable?
- ‒ Input and output functions
- ‒ Data types in Python
- ‒ Creating a text-based game

**Learning outcome:** students learned what a variable is, the print() and input () functions, got acquainted with data types in Python, and learned how to solve problems on the topic they have covered. **Practical task:** create a text-based game.

as well as comparison operators, and learned how

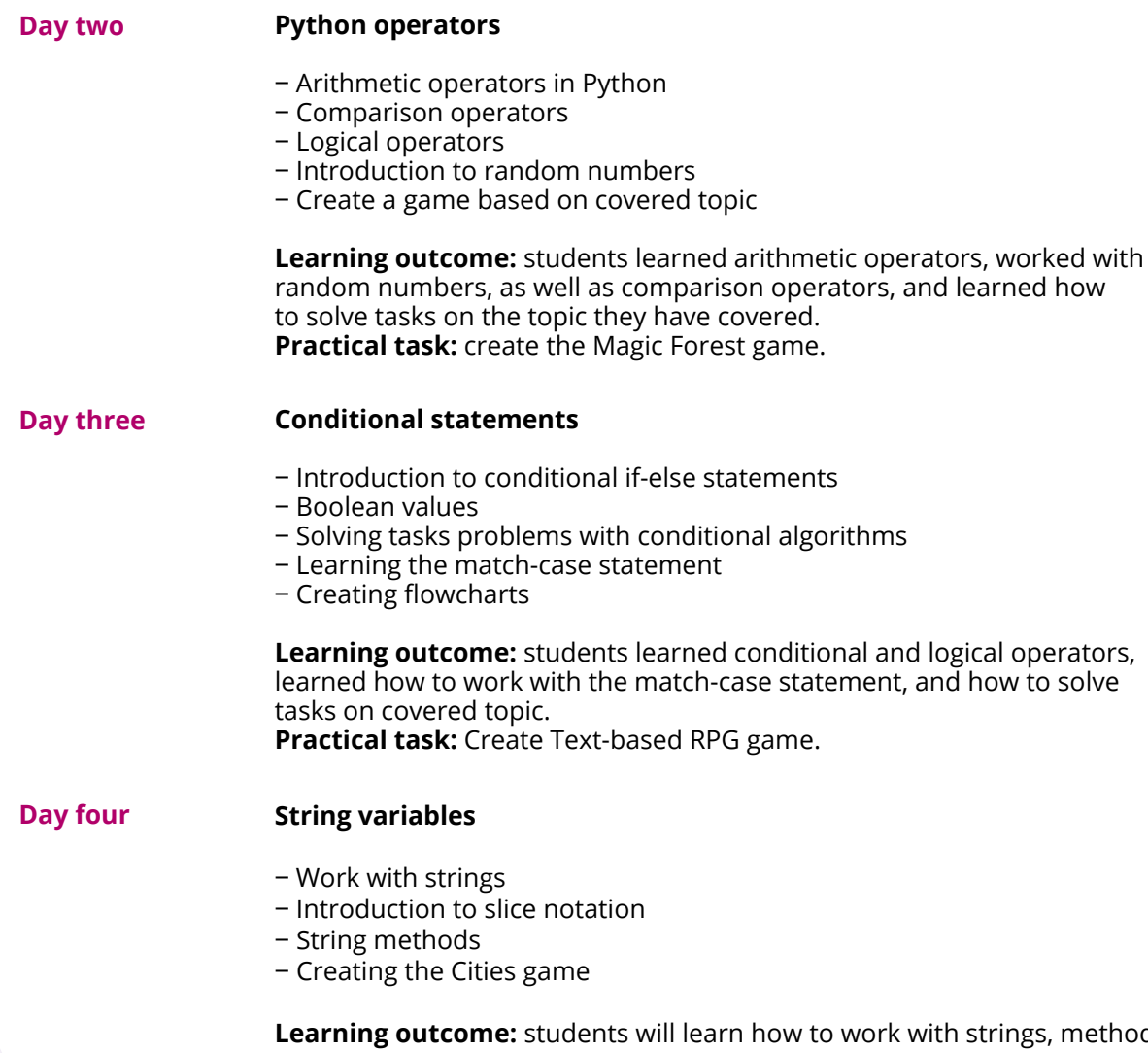

**Le:** students will learn how to work with strings, methods for finding characters, permutations, finding the length of strings. **Practical task:** Creating the Cities game.

f

CODDY - International Coding and Design School for Teens and Kids

# **Python Game Development Course. Module 2**

**Learning goals** are to learn the basics of programming in Python language and to create simple, 2D and 3D games using the Pygame library

### **Course Syllabus:**

# **Arrays in Python** ‒ Introduction to arrays ‒ Learning commands for working with arrays ‒ Creating a 2x3 matrix ‒ Create a game based on covered topic **Learning outcome:** students learned how to create arrays and matrices, and mastered the basic commands for working with arrays. **Practical task:** create Tic-tac-toe game. **Day two Loops in Python** ‒ Introduction to loops ‒ Studying looping algorithms ‒ Commands related to loops ‒ Nested loops ‒ Create a game based on covered topic **Learning outcome:** Students learned how to work with loops in Python and the basic commands for working with loops. **Practical task:** create Rock-paper-scissors game. **Day one Dictionaries and sets in Python** ‒ Introduction to dictionaries and sets ‒ Learn basic commands for dictionaries and sets ‒ Processing and modifying data from dictionaries and sets ‒ Create a game based on covered topic **Learning outcome:** students learned how to create dictionaries and sets, learn their main methods and commands. **Practical task:** Create Quiz game. **Day three Day four Functions in Python** ‒ Learn how functions work ‒ Return values

‒ Introduction to function parameters and arguments ‒ Create a game based on covered topic

**Learning outcome:** students learned how to work with functions, learn how to create their own functions, and learn what the return value, parameters, and arguments of functions are. **Practical task:** Create Math Quiz game.

f

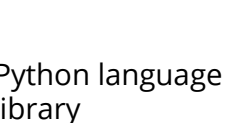

CODDY - International Coding and Design School for Teens and Kids

# **Python Game Development Course. Module 3**

**Learning goals** are to learn the basics of programming in Python language and to create simple, 2D and 3D games using the Pygame library

## **Course Syllabus:**

**Day one**

# **Classic algorithms**

- ‒ Learning sorting algorithms
- ‒ Introduction to search algorithms
- ‒ Study implementation of mathematical algorithms (calculating LCM and GCD)
- ‒ Creating a game using algorithms

**Learning outcome:** students learned the implementation of classical algorithms in Python.

**Practical task:** create Matching pairs game.

### **Day two Working with text files in Python**

- ‒ Open command
- ‒ Processing text files
- ‒ Save values and writing to files commands
- ‒ Create a game using files

**Learning outcome:** students learned how to work with files and basic commands and modes of working with files, learned how to save game values into a file. **Practical task:** creating Workers game.

**Day three**

### **Classes in Python**

- ‒ Introduction to the concept of class
- ‒ Creating objects
- ‒ Learning the concepts of field and method
- ‒ Creating a game using classes

**Learning outcome:** students learned how to work with classes, learned how to create objects, and how to create methods. **Practical task:** Creating Memo game.

### **Day four**

### **Object-oriented programming (OOP) concept in Python**

- ‒ Study of the concept and principles of OOP
- ‒ Introduction to inheritance
- ‒ Learn the concepts of polymorphism and encapsulation
- ‒ Creating a game using the knowledge learned

**Learning outcome:** students learned how to work with OOP, learned about inheritance, polymorphism, and encapsulation. **Practical task:** Creating Sea World game.

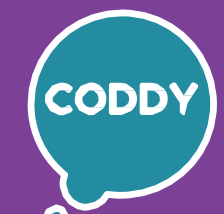

f

CODDY - International Coding and Design School for Teens and Kids

**CODD** 

f

# **Python Game Development Course. Module 4**

**Learning goals** are to learn the basics of programming in Python language and to create simple, 2D and 3D games using the Pygame library

# **Course Syllabus:**

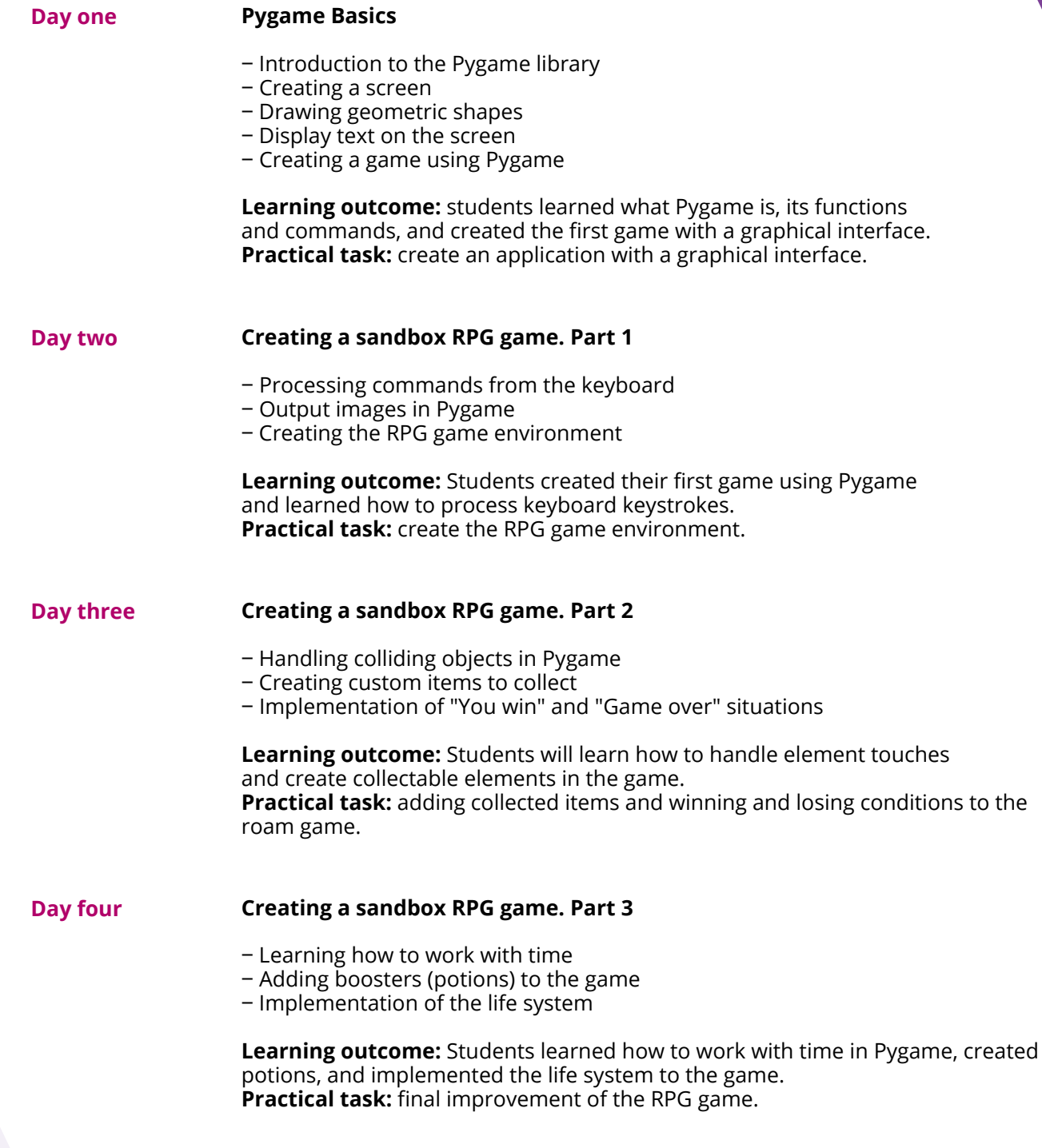

CODDY - International Coding and Design School for Teens and Kids

f

# **Python Game Development Course. Module 5**

**Learning goals** are to learn the basics of programming in Python language and to create simple, 2D and 3D games using the Pygame library

## **Course Syllabus:**

# **Day one Creating the Flappy Bird game. Part 1**

- ‒ Creating new game environment
- ‒ Processing the display of the bird sprite, its animation
- ‒ Implementation of bird movement

**Learning outcome:** students created Flappy Bird game environment. **Practical task:** create the basis of the game Flappy Bird: debug the movement of the platform, finalize the movement of the bird.

### **Day two Creating the Flappy Bird game. Part 2**

- ‒ Creating dynamic elements
- ‒ Collision handling with dynamic elements (pipes)
- ‒ Implementation of a collision and game over situation
- ‒ Implementation of the points system

**Learning outcome:** students improved the Flappy Bird game, added the pipes reappearance and interaction with them. **Practical task:** tune parameters and improve the Flappy Bird game.

**Day three Creating the Flappy Bird game. Part 3**

- ‒ Creating a level system
- ‒ Saving points to a file
- ‒ Creating a high score table
- ‒ Implementation of the start menu

**Learning outcome:** students finished Flappy Bird game, implemented saving points and the start menu. **Practical task:** final improvement of Flappy Bird game.

**Day four Games Compilation and publication**

- Introduction to the Pygbag library
- ‒ Compilation of games created using Pygame
- ‒ Publishing the game on the Internet

**Learning outcome:** students learned how to compile games and publish them on the Internet. **Practical task:** Publish previously created games.

CODDY - International Coding and Design School for Teens and Kids

f

# **Python Game Development Course. Module 6**

**Learning goals** are to learn the basics of programming in Python language and to create simple, 2D and 3D games using the Pygame library

## **Course Syllabus:**

**Day one Day four Creating a Platformer game. Part 4** ‒ Improvements implementation ‒ Points system creation ‒ Adding music and game soundtrack ‒ Writing game modifications and publishing the game **Learning outcome:** students finished the game and publish it. **Practical task:** Improvements to the Platformer game. **Day three Creating a Platformer game. Part 3** ‒ Create patrolling enemies ‒ Implement character attack (shooting) ‒ Create moving enemies **Learning outcome:** students learned how to create mobs (patrolling enemies), implemented character attacks. **Practical task:** add enemies and attacks in the Platformer game. **Day two Creating a Platformer game. Part 2** - Implementation of level movement ‒ Creating obstacles ‒ Implementation of various types of platforms ‒ Implementation of game over and game reload situations **Learning outcome:** students learned the implementation of various types of platforms and implementation several game situations. **Practical task:** implement the level system in the Platformer game. **Creating a Platformer game. Part 1** ‒ Creating Platformer game environment ‒ Implementation of the character and his movements ‒ Creating solid objects and platforms **Learning outcome:** students learned the basics of physics in Pygame, created a character with gravity and solid objects. **Practical task:** create the basis of the Platformer game.

CODDY - International Coding and Design School for Teens and Kids

f

# **Python Game Development Course. Module 7**

**Learning goals** are to learn the basics of programming in Python language and to create simple, 2D and 3D games using the Pygame library

## **Course Syllabus:**

**Day two**

**Day one**

‒ Implementation of shooting control

**Creating Tower Defense game. Part 1**

‒ Creating the Tower Defense game environment

‒ Processing of mouse clicks and movement on the screen

**Learning outcome:** students learned how to process the position of the mouse on the screen and implement shooting control by clicking. **Practical task:** create the Tower Defense game environment.

**Creating Tower Defense game. Part 2**

- Implementation of character movement and attacks
- ‒ Castle life system
- ‒ Implementation of multiple types of enemies
- ‒ Creating a health purchase system

**Learning outcome:** students implemented the attack and life system, as well as improvements in the game. **Practical task:** add new mechanics to the game.

**Day three**

- ‒ Creating enemy shooter-archers
- ‒ Creating castle defenders
- ‒ Implementation of the level system in the game

**Creating Tower Defense game. Part 3**

**Learning outcome:** students implemented archers, added defenders, and implemented a level system.

**Practical task:** improve defenders and archers, as well as the level system.

**Day four**

### **Creating Tower Defense game. Part 4**

- ‒ Improving the gameplay appearance
- ‒ Adding the start menu
- ‒ Adding sounds and music
- ‒ Compilation and publishing of the game

**Learning outcome:** students completed the game and published it on the Internet. **Practical task:** publish the Tower Defense game on the Internet.

CODDY - International Coding and Design School for Teens and Kids

f

# **Python Game Development Course. Module 8**

**Learning goals** are to learn the basics of programming in Python language and to create simple, 2D and 3D games using the Pygame library

# **Course Syllabus:**

**Day one**

# **Creating 2D Shooter game. Part 1**

- ‒ Creating 2D Shooter game environment
- ‒ Implementation of the character and its movement on the level
- ‒ Introduction to switching states of sprite animations
- ‒ Approaches to improving your code

**Learning outcome:** students created the basis for the 2D Shooter game. **Practical task:** add animations of the character's movement and jump, adjusting the speed of his movement.

### **Day two Creating 2D Shooter game. Part 2**

- ‒ Adding shooting
- Implementation of grenade throws
- ‒ Creating an item collection system

**Learning outcome:** implemented shooting, throwing grenades, and collecting items. **Practical task:** create new game mechanics in the game.

**Day three**

# **Creating 2D Shooter game. Part 3**

- Implementation of life system
- ‒ Adding enemies
- $-$  Creating the basis for the game world

**Learning outcome:** added enemies and life systems, added a basis for the game. **Practical task:** adding different types of enemies and improving the gameplay.

**Day four**

# **Creating 2D Shooter game. Part 4**

- Implementation of the level map
- ‒ Setting up game world collisions
- ‒ Adding music and sounds
- ‒ Publishing the game

**Learning outcome:** 2D Shooter game publication. **Practical task:** set up a game map with different types of blocks, add different sounds to 2D Shooter game.

CODDY - International Coding and Design School for Teens and Kids

# **Python Game Development Course. Module 9**

**Learning goals** are to learn the basics of programming in Python language and to create simple, 2D and 3D games using the Pygame library

### **Course Syllabus:**

**Day one**

### **Creating a 3D game in Pygame. Part 1**

- ‒ Learning commands to create a 3D game in Pygame
- ‒ Exploring the basics of the level
- ‒ Writing commands for character movement
- ‒ Choosing of the final project idea

**Learning outcome:** Students learned how to create 3D games in Pygame and create the basis for a 3D game. **Practical task:** create the basis and character of a 3D game.

f

### **Day two Creating a 3D game in Pygame. Part 2**

- ‒ Adding textures to a 3D game
- ‒ Implementing enemies
- ‒ Adding environments, life systems, and dialogs
- ‒ Creating a selection of implemented games for your portfolio

**Learning outcome:** students created a full-fledged 3D level and completed 3D game. **Practical task:** create a full-fledged 3D game level in Pygame.

**Day three Preparing for project presentation**

- ‒ Fixing previously studied topics
- ‒ Selecting the final project format
- ‒ Discussion and implementation of the final project
- ‒ Preparation of materials for the project presentation

**Learning outcome:** prepared final project and materials for project presentation. **Practical task:** finish the selected game, complete the presentation, prepare the speech for the final project demonstration.

**Day four**

### **Project presentation**

- ‒ Final preparation for the project presentation
- ‒ Presentations of the final project according to plan
- ‒ Discussion of the results of the work, questions and students answers
- ‒ Summing up the course results, outlining the study prospects

**Learning outcome:** the results are summed up and the course is completed **Practical task:** presentations and discussion of created projects, projects analysis and feedback on the work on the course.